# **X-WeatherNotify Crack [Updated] 2022**

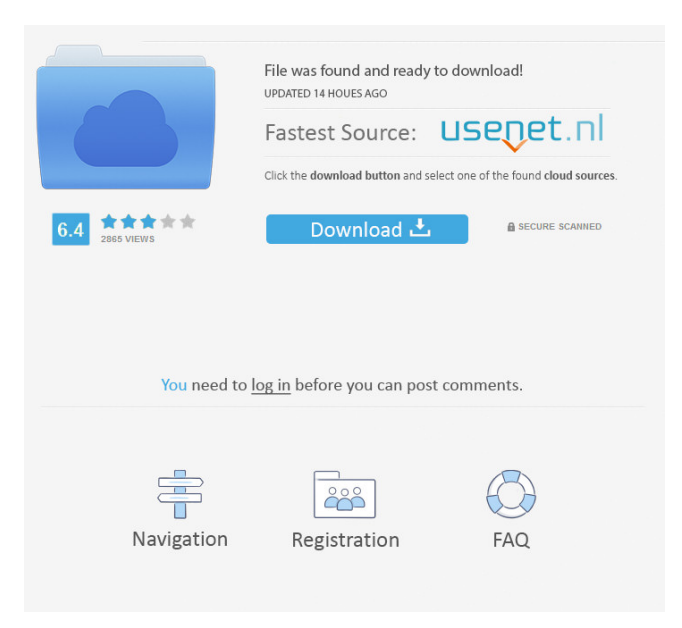

# **X-WeatherNotify Crack+ Free PC/Windows (Updated 2022)**

---------------------------- X-WeatherNotify is developed as an accessible and portable version of WeatherNotify, a light and simple software utility that shows the weather conditions. X-WeatherNotify allows you to select your region and observe the curent state of the weather (temperature, wind, pressure). Moreover, X-WeatherNotify lets you change the measurement units from imperial to metric and vice versa. Installation: --------------- The software is distributed as a file (.exe). In order to install the software you just need to double-click on the.exe file. The software can be started from Windows Start menu or directly from the location of the.exe file. The main window of the program is displayed on the desktop. The location of the.exe file can be changed in Options menu. The main window of the program shows: \* - the name of the current region \* - current temperature \* - current pressure \* - current weather status \* - temperature, wind, and pressure information \* - temperature and weather information in metric \* - temperature and weather information in imperial The lower part of the main window displays the notification area: \* - the screen with the weather state \* - the screen with the temperature and other information \* - the screen with the current day of the week \* - the screen with the previous and next days \* - the screen with the previous and next days in reverse order \* - the screen with the time \* - the screen with the title of the application Useful commands: ------------------ The icon in the notification area can be clicked to open the settings menu. From there you can change the notification area, the program title, the location of the.exe file, and other settings. The main window can be minimized in the notification area or the taskbar. Changes can be made in the settings menu: \* - in the current region \* - in the case of the metric units conversion \* - in the case of the imperial units conversion Changes can be made directly from the notification area. To change the temperature, wind, and pressure, you can just click on the corresponding numbers. To add the current date, click on the clock in the lower part of the notification area. To change the day, click on the icon with arrows. To change the previous and next days, click on the respective arrows. To change the current week day, click on the icon

### **X-WeatherNotify Crack+ Registration Code [32|64bit]**

\* INITIALIZE: changes the ambient LCD backlight color and sets the cursor position to the first menu item \* SELECT TEMPERATURE: selects a menu item based on the current temperature \* SELECT PRESSURE: selects a menu item based on the current pressure \* SELECT WIND: selects a menu item based on the current wind \* SELECT CLOUD COVER: selects a menu item based on the current cloud cover \* SELECT PHASE: selects a menu item based on the current phase \* SELECT FORECAST: returns to the menu list, displaying the chosen weather item \* SELECT DISTANCE: returns to the menu list, selecting the current weather item \* SELECT LATEST: returns to the menu list, selecting the current weather item \* SELECT CURRENT: returns to the menu list, displaying the chosen weather item \* SELECT BACKGROUND COLOR: changes the background color of the LCD backlight \* SELECT SPEED: changes the cursor speed \* SELECT MONITOR: returns to the menu list, changing the menu item \* SELECT CURSOR COLOR: changes the cursor color \* X: Button used to toggle between two menu items, used as a shortcut \* A: Button used to select the menu item at the active cursor position \* D: Button used to select the menu item at the current cursor position \* ESC: Button used to exit the menu list \* Q: Button used to reset the menu list \* R: Button used to return to the home screen, used as a shortcut \* P: Button used to set the cursor position to the first menu item \* S: Button used to set the cursor position to the last menu item \* X: Button used to exit the menu list \* NUMBER KEY: The primary key used to change the temperature unit. \* DIVIDER KEY: Divides the temperature into tenths, hundredths, or thousands. \* MULTIPLIER KEY: Multiplies the temperature by a factor of 10, 100, or 1000. \* DEGREE KEY: Changes the display of the temperature into Fahrenheit or Celsius degrees. \* MAGNIFIER KEY: Multiplies the temperature by a factor of 10, 100, or 1000. \* INVALID KEY: Used to determine which menu item is currently selected. \* ACTIVE KEY: If the ACTIVE button is pressed, the cursor is moved to the active menu item. \* HOME KEY 1d6a3396d6

# **X-WeatherNotify Keygen For (LifeTime) [Win/Mac]**

Description X-WeatherNotify is developed as an accessible and portable version of WeatherNotify, a light and simple software utility that shows the weather conditions. X-WeatherNotify allows you to select your region and observe the curent state of the weather (temperature, wind, pressure). Moreover, X-WeatherNotify lets you change the measurement units from imperial to metric and vice versa. With this weather information you can easily prepare for your outdoor activities, or plan your next vacation. X-WeatherNotify is the best software for Windows users, who are just starting to learn how to use their computers. Due to the fact that X-WeatherNotify is not a high-end utility, the design is highly streamlined, for users who are not so advanced. X-WeatherNotify has all the basic settings, easy-to-use and simple to use. Moreover, X-WeatherNotify allows you to choose the current weather data from a Web site of your choice. For example, you can load the current weather for your city, your home city, the current weather for the entire USA, or the current weather for your country from a Web site. In addition, you can choose to receive your weather updates on a local computer, Internet Explorer, or on your smartphone or mobile device. For more sophisticated users, X-WeatherNotify provides the most important settings: you can choose the information source, i.e. you can choose to receive weather updates from an automatic weather data Web site or you can choose the most recent weather information from a Web site, and you can choose the color of your selected region. Important X-WeatherNotify has the following limitations: You can only observe the current weather for a selected region. You can choose the current weather data from a Web site of your choice. You can choose the measurement units, i.e. you can choose to observe the temperature in Fahrenheit or in Celsius. You cannot import data from other software, which displays weather information. X-WeatherNotify requires Internet Explorer for Windows. Useful Links X-WeatherNotify is developed as an accessible and portable version of WeatherNotify, a light and simple software utility that shows the weather conditions. X-WeatherNotify allows you to select your region and observe the curent state of the weather

#### **What's New In X-WeatherNotify?**

X-WeatherNotify is developed as an accessible and portable version of WeatherNotify, a light and simple software utility that shows the weather conditions. X-WeatherNotify allows you to select your region and observe the curent state of the weather (temperature, wind, pressure). Moreover, X-WeatherNotify lets you change the measurement units from imperial to metric and vice versa. Main features: - Changed and translated from English to other languages. - Ability to choose between temperature, wind speed and pressure from imperial or metric units. - Different weather icons can be used to indicate the weather type, such as thunderstorm, heavy rain, etc. - Automatic start and stop of the weather service with options to choose between five minute, one hour or five hours interval. - Ability to get temperature and forecast for selected location. - Ability to set the reminder to remind the user the next time the weather service is started. X-WeatherNotify is developed as an accessible and portable version of WeatherNotify, a light and simple software utility that shows the weather conditions. X-WeatherNotify allows you to select your region and observe the curent state of the weather (temperature, wind, pressure). Moreover, X-WeatherNotify lets you change the measurement units from imperial to metric and vice versa. Description: X-WeatherNotify is developed as an accessible and portable version of WeatherNotify, a light and simple software utility that shows the weather conditions. X-WeatherNotify allows you to select your region and observe the curent state of the weather (temperature, wind, pressure). Moreover, X-WeatherNotify lets you change the measurement units from imperial to metric and vice versa. Description: X-WeatherNotify is developed as an accessible and portable version of WeatherNotify, a light and simple software utility that shows the weather conditions. X-WeatherNotify allows you to select your region and observe the curent state of the weather (temperature, wind, pressure). Moreover, X-WeatherNotify lets you change the measurement units from imperial to metric and vice versa. Main features: - Changed and translated from English to other languages. - Ability to choose between temperature, wind speed and pressure from imperial or metric units. - Different weather icons can be used to indicate the weather type, such as thunderstorm, heavy rain, etc. - Automatic start and stop of the weather service with options to choose between five minute, one hour or five hours interval. - Ability to get temperature and forecast for selected location. - Ability to set the reminder to remind the user the next time the weather service is started. X-WeatherNotify is developed as an accessible and portable version of WeatherNotify, a light and simple software utility that shows the weather conditions

## **System Requirements:**

Save File Size: 4.4MB Compatibility: - All Nintendo Virtual Console games are included, starting from the first NES release - OS: Windows 7 - CPU: 1.6 GHz Dual Core or equivalent, to run the game smoothly and properly. 1.6 GHz Core i5 and faster is recommended, but not required - RAM: 1GB, or more, at least for the cache, and depending on your games. 2GB and more recommended, for game stability and visual quality - Video: it is recommended,

[https://mediquestnext.com/wp-content/uploads/2022/06/MP3OGGWAVWMA\\_Converter.pdf](https://mediquestnext.com/wp-content/uploads/2022/06/MP3OGGWAVWMA_Converter.pdf) <https://dwfind.org/springboard-crack-activation-key-mac-win-2022-new/> <https://feimes.com/path-loss-calculator-crack-latest/> <https://gretchenscannon.com/2022/06/07/pomodoro-timer-clock-crack-license-key-for-pc/> <https://tchadmarket.com/01-modes-beaute/cosmetique-parfumerie/parfum/clip-box-download/> <http://cubaricosworld.com/wp-content/uploads/2022/06/gaefeli.pdf> <https://immigrationdirectory.org/wp-content/uploads/2022/06/perray.pdf> <http://kramart.com/portable-ef-mailbox-manager-crack-product-key-x64/> <https://jimmyvermeulen.be/wp-content/uploads/2022/06/SwiftGenerator.pdf> <http://lt.shtolfit.ru/wp-content/uploads/2022/06/TrueCrypt.pdf> <https://hotelheckkaten.de/2022/06/07/pypdg-crack-activation-code-pc-windows/> <https://lernkurse.de/wp-content/uploads/2022/06/phyllyz.pdf> <https://csermoocf6ext.blog/2022/06/07/fotor-for-windows-10-8-1/> <https://theluxurytilesummit.com/wp-content/uploads/2022/06/TINRA.pdf> [https://studiolegalefiorucci.it/wp-content/uploads/Screen2Video\\_Gold\\_SDK\\_ActiveX.pdf](https://studiolegalefiorucci.it/wp-content/uploads/Screen2Video_Gold_SDK_ActiveX.pdf) <http://www.alnut.com/zw-text-mosaic-portable-crack-with-full-keygen/> <https://www.shankari.net/2022/06/07/ibike-portable-crack-keygen-full-version-for-pc-updated-2022/> [https://directodeal.com/wp-content/uploads/2022/06/SQL\\_Manager\\_for\\_Oracle.pdf](https://directodeal.com/wp-content/uploads/2022/06/SQL_Manager_for_Oracle.pdf) <https://www.5280homes.com/windows-media-lite-patch-with-serial-key/> <https://1w74.com/wp-content/uploads/2022/06/siMail.pdf>